Ansicht der ursprünglich gemessenen Refraktionswerte des Kunden.

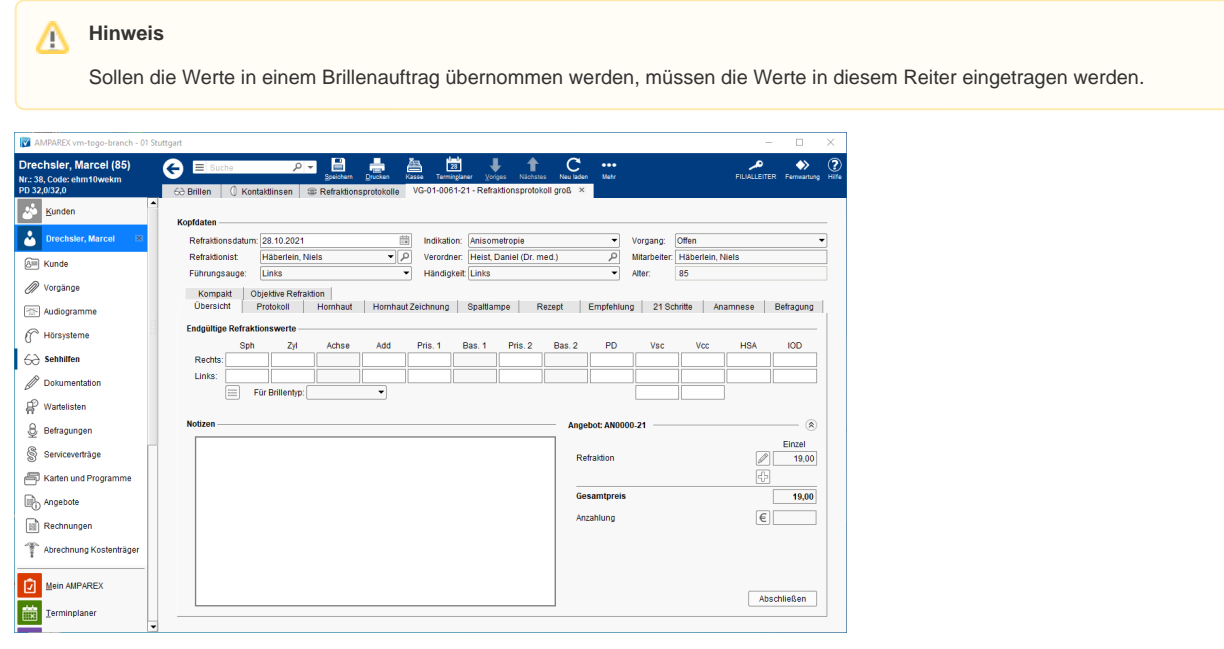

### Maskenbeschreibung

#### **Endgültige Refraktionswerte**

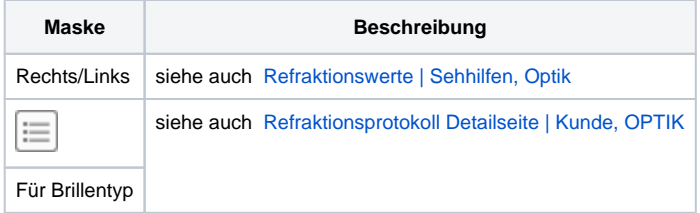

#### **Notizen**

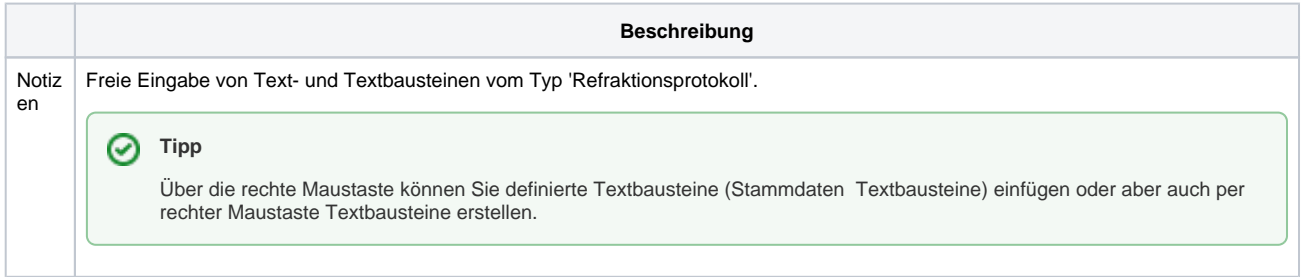

#### **Preisauskunft/Angebot**

Zeigt die einzelnen Auftragspositionen in dem Refraktionsprotokoll an. Dabei können Positionen hinzugefügt, bearbeitet oder gelöscht werden. Per 'Klick' auf die Angebotsnummer in der Überschrift (z. B. '**Angebot: AN-01-0022-21**') blendet den Einzelpreis bzw. den Kostenträgeranteil ein bzw. aus.

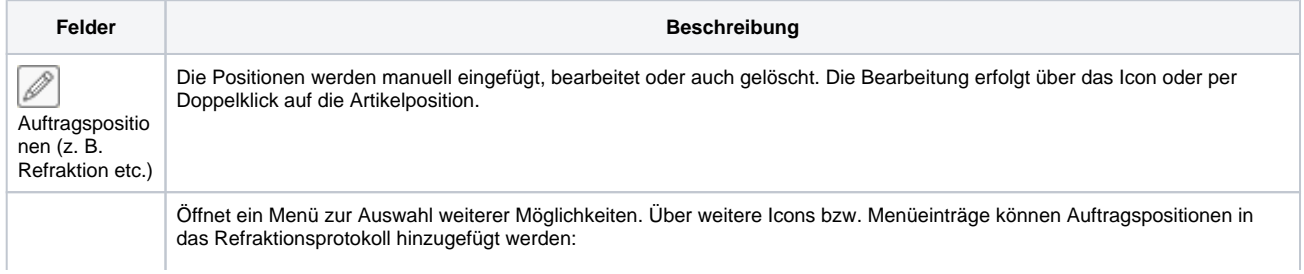

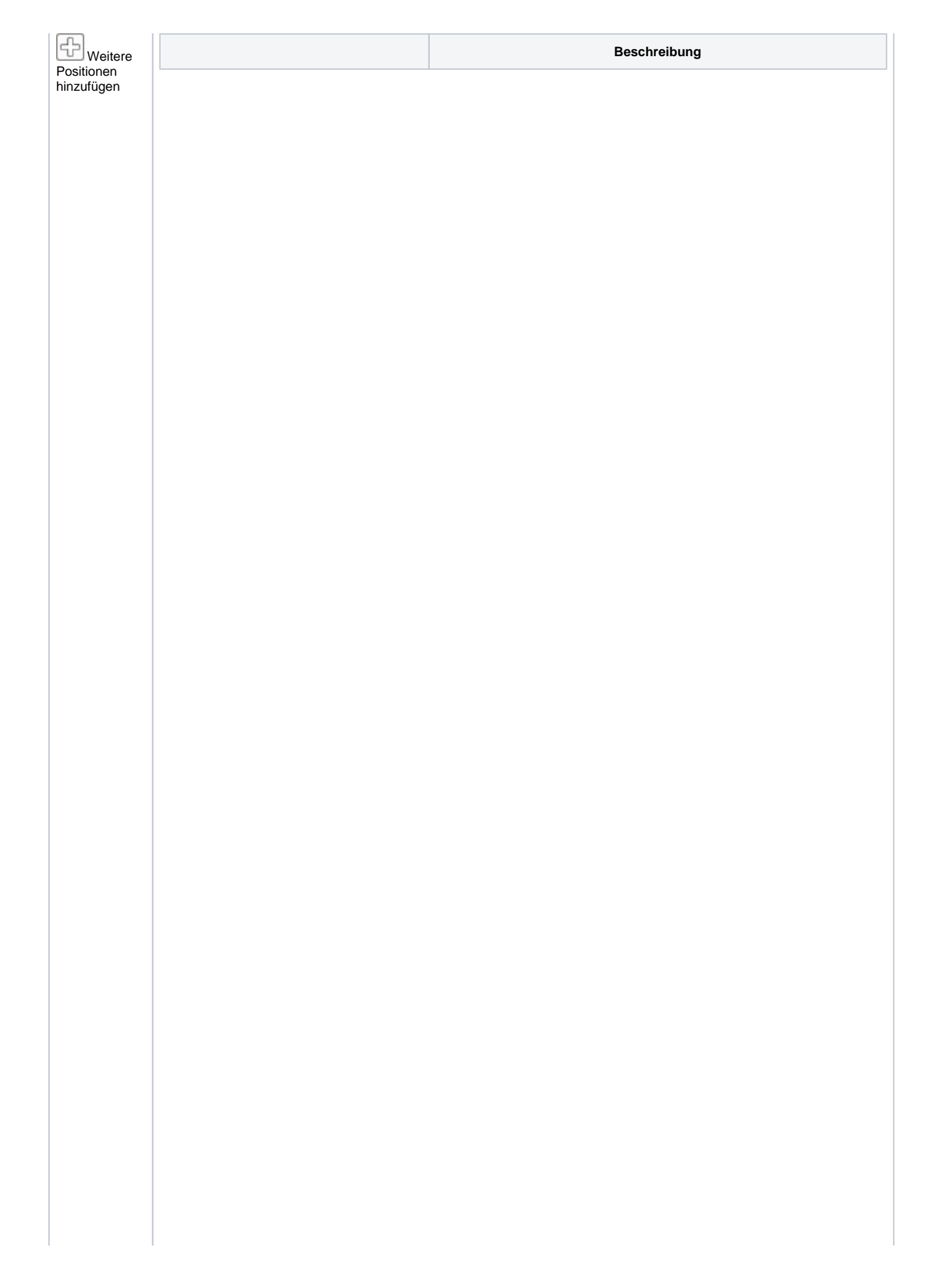

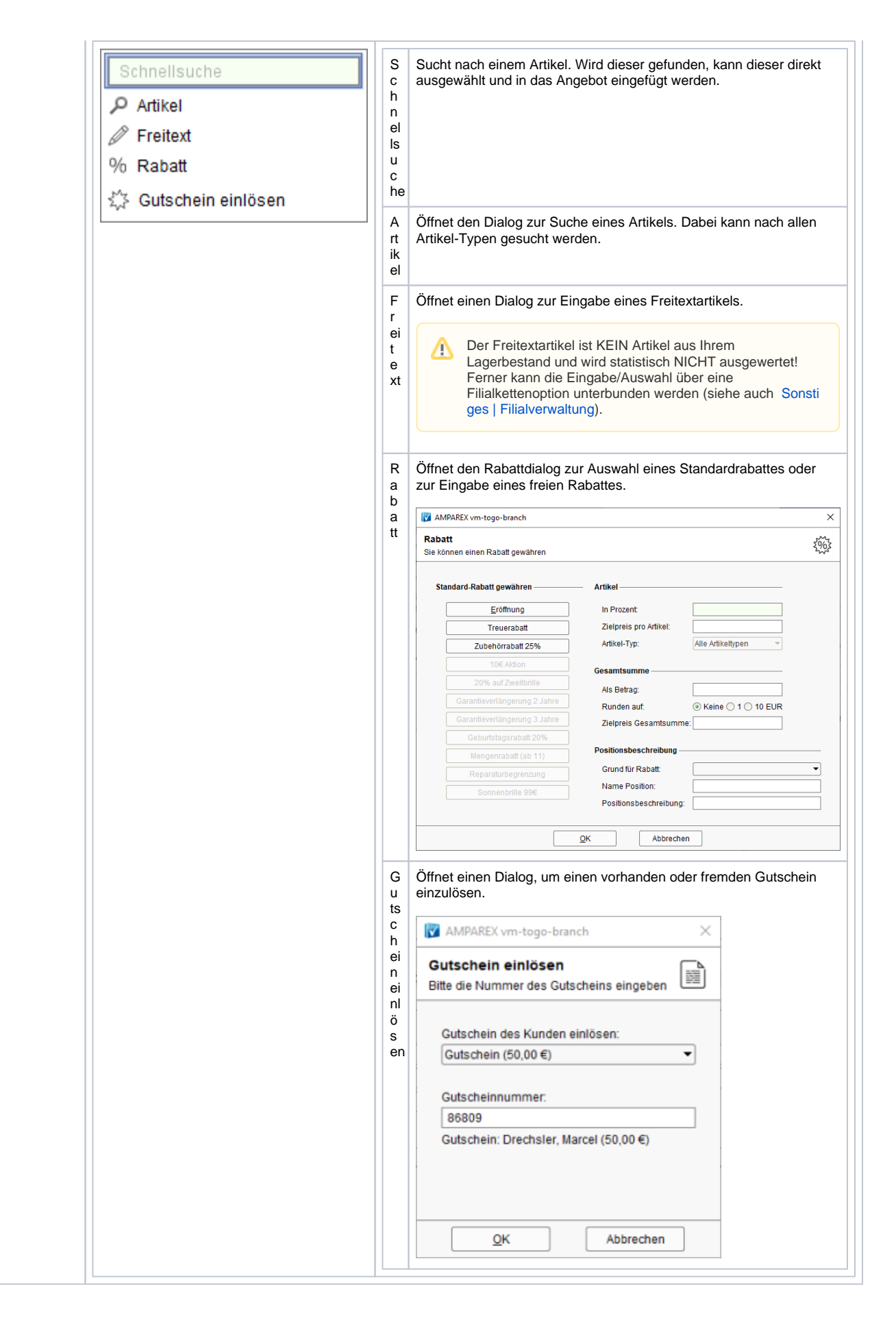

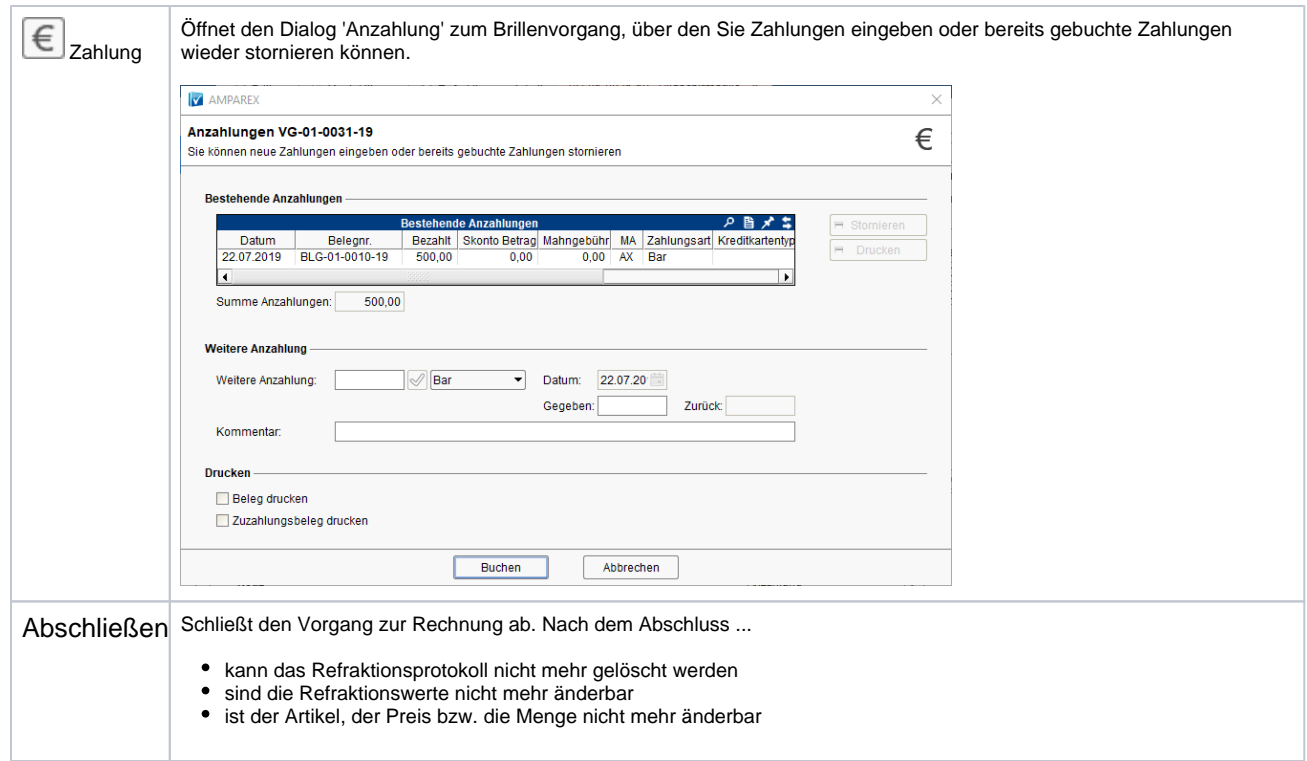